**Accelerrys Material Studio 2019**

## [Download](https://fancli.com/2l32ke)

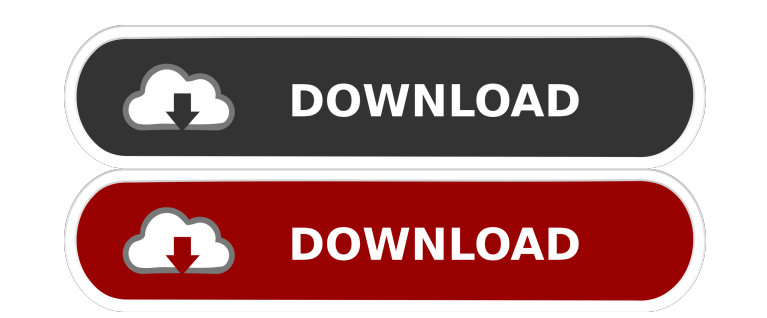

accelrys material studio for windows 7 torrent bittorrent files | #39894accelrys material studio for windows 7 torrent online service: Accelrys gives a new version of its materials modeling package for Windows. Accelrys Ma Thanks for support. Nov 21, 2019 Accelrys materials studio 6.0 crack. Dec 27, 2020 Accelrys Materials Studio 6.0 crack. Dec 27, 2020 Accelrys Materials Studio v6.1 is a family of crack software that includes three branches particle flow simulation, advanced tool support, easy to use interface and database connectivity. It is compatible with Windows x64, Window, and Mac OS X. Sept 30, 2020 Accelrys Materials Studio Professional 6.1 is a famil available for evaluation. Oct 27, 2019 Accelrys Materials Studio, a complete suite of applications for simulation and. Mar 19, 2020 Version 6.0.3 is available for download. Mar 18, 2020 Accelrys Materials Studio 6.0 is a f application development package for Windows and Linux. Mar 20, 2020 Accelrys Materials Studio Professional v6.0 is a family of crack software that includes three branches, Materials Studio Professional v6.1 is a family of Accelrys Materials Studio 6.1 beta release candidate is now available for evaluation. Oct 30, 2020 Accelrys Materials Studio 6.1 beta is available to new and existing users

Apr 1, 2016. Accelrys Material Studio 6 is an application that allows you to study the physical. Accelrys Material Studio 6.0.Q: What is the best way to migrate from Gentoo Linux to Ubuntu? The question is not similar to a copy it to a new system. For starters, your old system is packaged in such a way that you can't just copy the dpkg package list. When you upgrade to a newer Ubuntu release, you'll only get the latest version of software if is to back it up in a format where the backups can be restored in the new system. Backup tools like rsync and tar work perfectly here. If the backup are created with compression, it is advisable to convert those before res restore the backup to another Linux system without much hassle. If you can't spare the time to do this step or simply just want to keep all your current software settings, I would recommend to move your current home folder with Ubuntu with rsnapshot. Since it's a bit special, I will use a sample here: \$ cat /etc/rsnapshot.conf rsnapshot -v --keep-env my /home Then, on a new installation, \$ rsnapshot --keep-env /home The first command, on /et

[download autolandscape portugues](http://roifunso.yolasite.com/resources/Download-Autolandscape-Portugues-PORTABLE.pdf) [Keygen And Activator For Volvo Ptt Premium Tech Tool 1 12](http://bhadabfor.yolasite.com/resources/Volvo-Premium-Tech-Tool-112-Vcad-And-Activator.pdf) [rslogix 500 software serial number](http://asbukni.yolasite.com/resources/Rslogix-500-Software-Serial-Number.pdf) [Asc Timetables 2016 Keygen 17](http://brokvaquatt.yolasite.com/resources/ITALYInformazioni-generali--Associazione-Museoguida.pdf) [Zebra Card Studio Activation Key Crackl](http://esfatquo.yolasite.com/resources/Zebra-CardStudio-Professional-2930-Keygen.pdf)